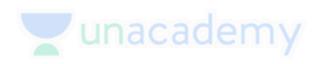

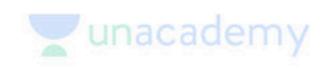

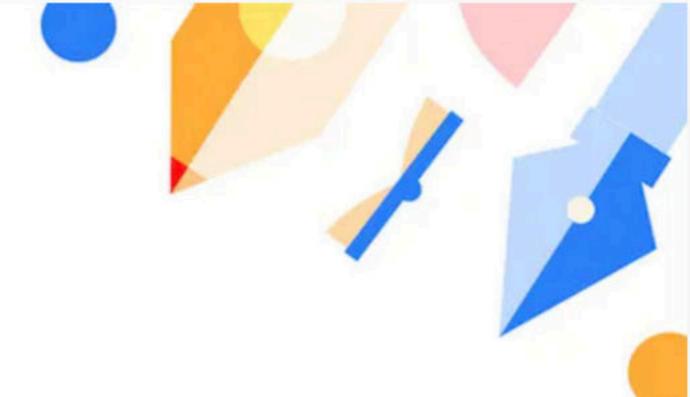

## Important Acts (18 months)

Special class

# JUDGEMENTS + CASE LAWS + ACTS

TARGET JUDICIARY

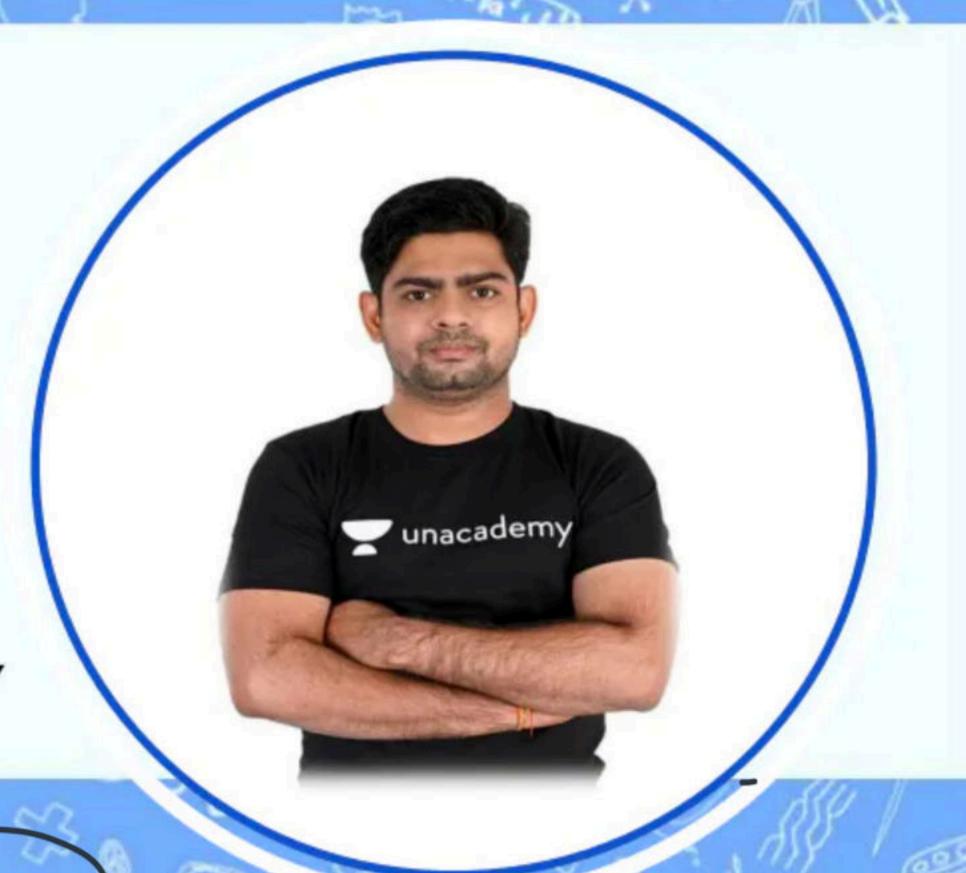

Surya Prakash Sharma

- Bsc., MA in English & Pol. Science
- Teacher of English

- UPSC Aspirant
- PLUS VERIFIED EDUCATOR

SURYA5

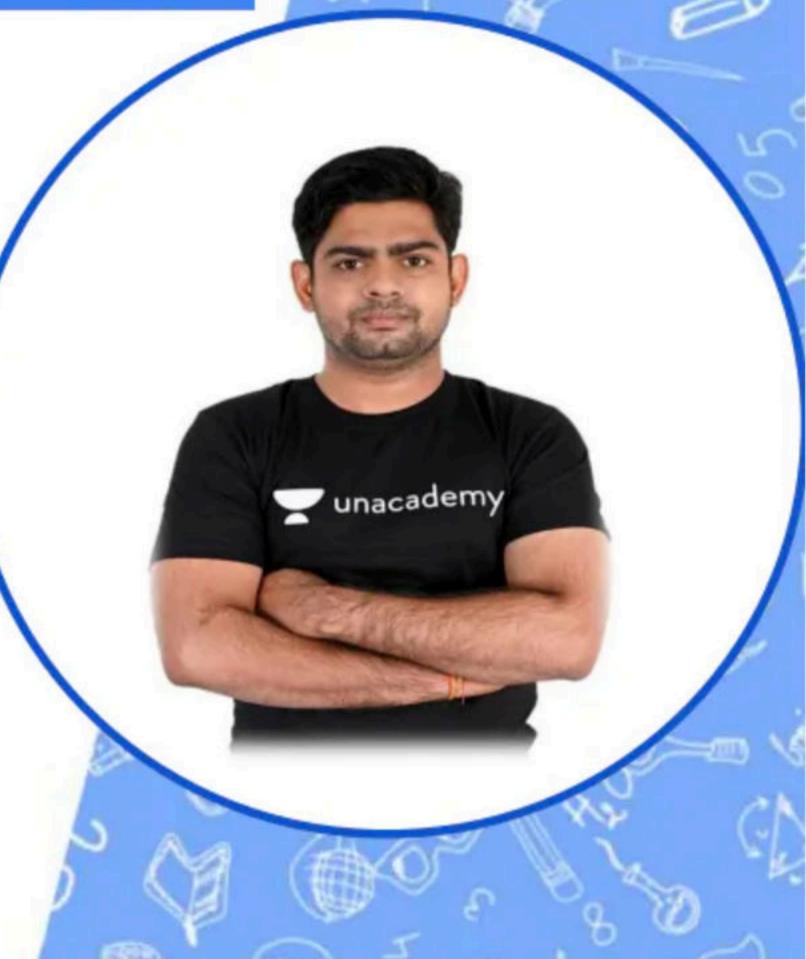

u<u>nacademy</u>

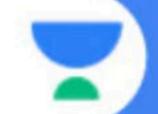

### TYPES OF BILLS IN INDIA

Financial Bill\_

Ordinary Bill (Article 107, 108): These bills are concerned with any matter except the financial bills, money bills, and constitution amendment bills.

Anticle 117(1)(3) Anticle 110(1)

Money Bill (Article 110): These bills contain the legal provisions mentioned in Article 110 of the Indian constitution and no other non-monetary matters are covered.

Constitutional Amendment Bill (Article 368): —
These bills contain legal provisions mentioned in Article 368 of the Indian constitution.

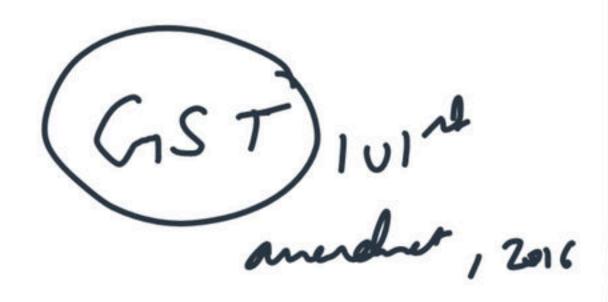

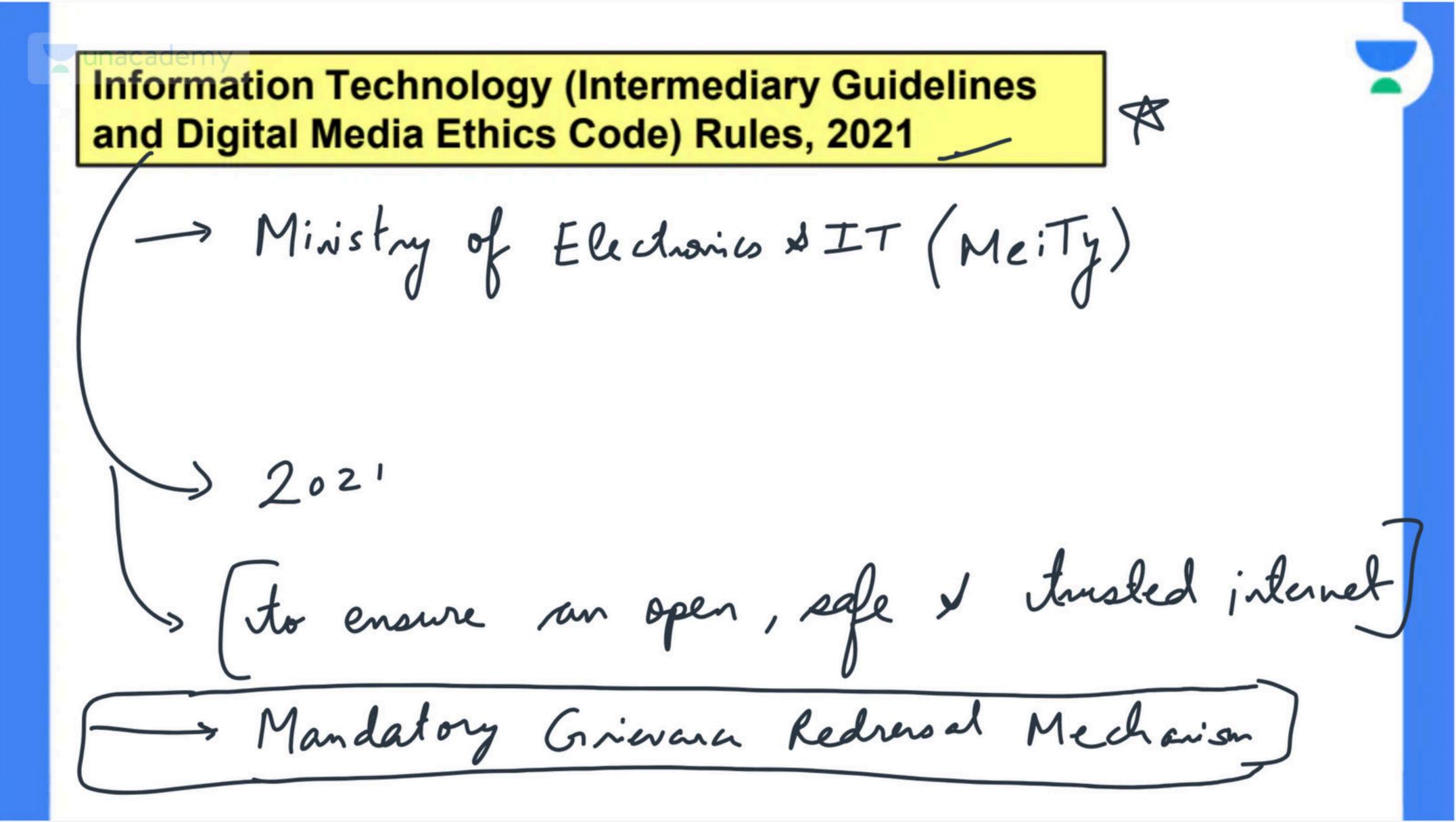

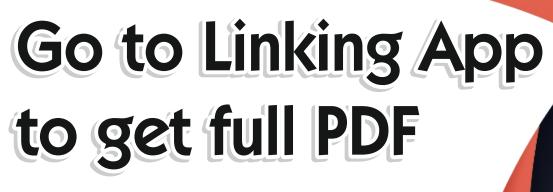

#### **Linking App Features**

Get all E-Book of

- Linking Charts
- Paperathon Booklets
- Study Material E-Notes
- Free Video Lectures Links

#### **How to use Linking App**

- Register Yourself then Login
- Subscribe to the plan on validity basis (i.e. 1 Month, 6 Months or 12 Months)
- Go to My Courses
- Get access to all Linking Publications

#### **How to download Linking App**

You can download Linking App
via Play Store Google Play

If you can't find the App on Play Store Kindly use this QR Code to download the App.

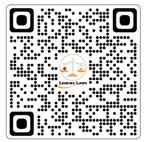

Tansukh Paliwal